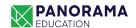

## **Protocol: Sharing SEL Data with Families**

There are many considerations to keep in mind when sharing data with families. The resources and guidelines below include some aspects that are specific to student-level SEL data, as well as some that apply to sharing school-level aggregate data.

## **Overview:**

Sharing traditional student data, such as grades and attendance records, with families through report cards and during parent-teacher conferences are valuable ways to continually update caregivers on their child's progress.

Sharing **student SEL data** with families goes a step further. In addition to underscoring the importance of social-emotional learning (alongside academics) as critical in developing a successful student, conversations about how learners are perceiving their own strengths and growth areas can:

- Help to proactively guide families on how they can play an important role in extending SEL into the home;
- Generate discussions about data-driven strategies for building key SEL skills;
- Build excitement and community buy-in to support individual students' SEL needs, and;
- Build buy-in for the survey-taking process by sharing results and outcomes.

## How to Share Student SEL Data with Families:

- 1. Provide information on what SEL is and how it is both defined and operationalized in your district.
- 2. Provide context about your district's SEL measurement program and the purpose of the survey process. You can use the email templates in Panorama's <u>Communications Toolkit</u> to write a note to the families of your students and share a PDF of the results.
- 3. Identify regular, ongoing events (e.g., parent-teacher conferences, SEL family nights, etc.) to share student SEL data with families.

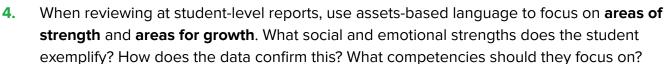

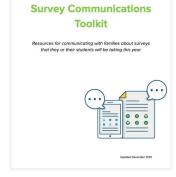

**PRO TIP:** For schools and districts that use **Panorama for SEL measurement,** we recommend that you <u>follow these steps</u> to save a summary of student survey results as PDF documents to more easily share and print for family members.